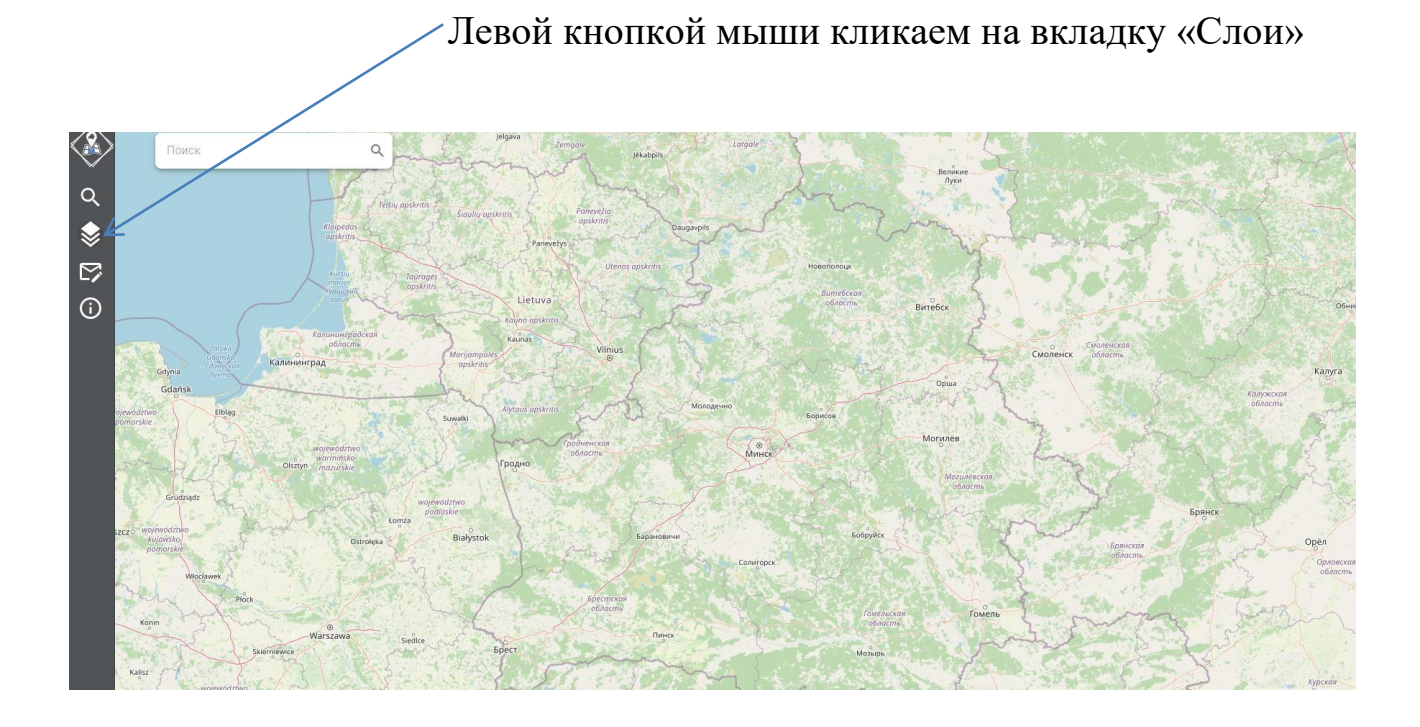

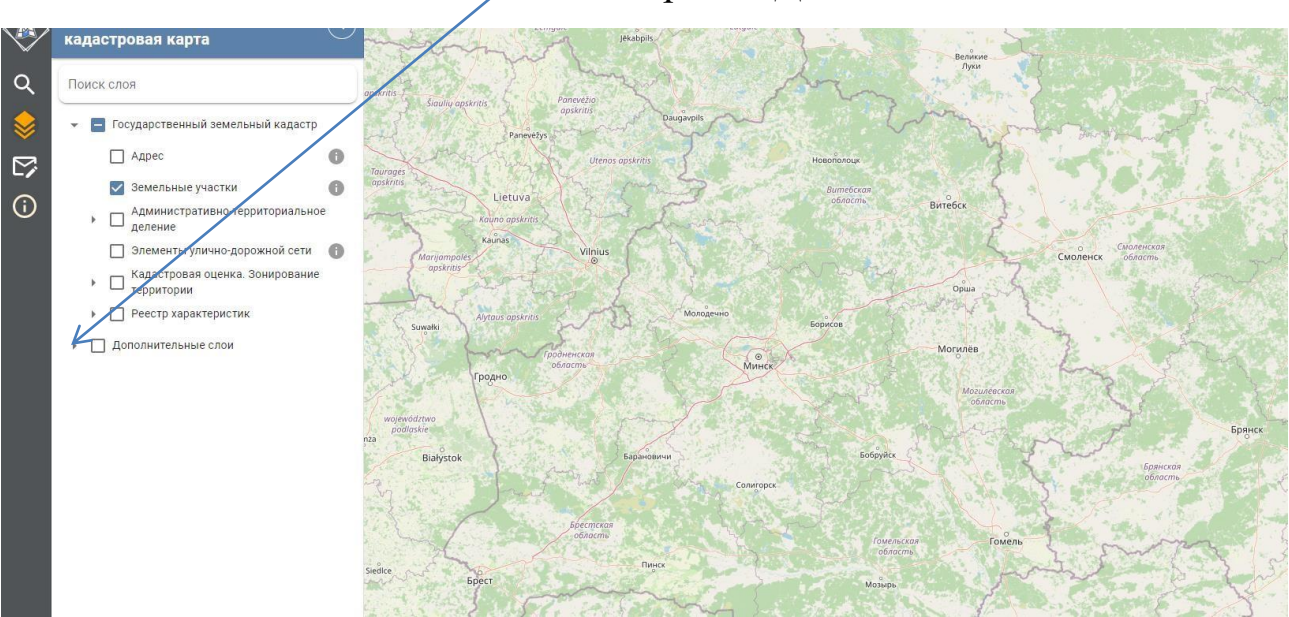

## Выбираем «Дополнительные слои»

## Выбираем «Сожженные деревни»

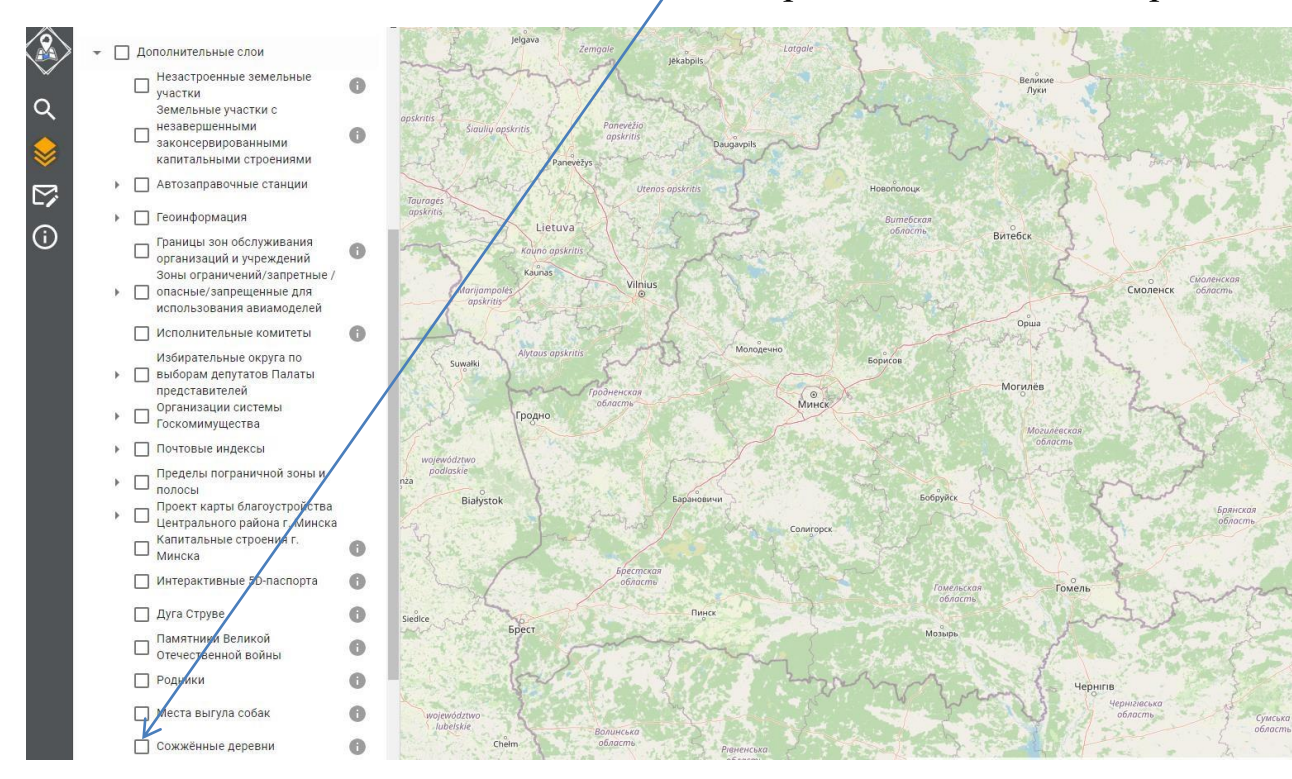

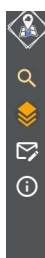

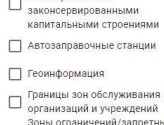

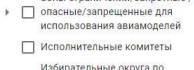

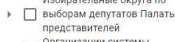

- → □ Организации систем<br>Госкомимущества
- → Почтовые индексы
- > Шечтовые индексы<br>- Проделы пограничной зоны и<br>- Проект карты благоустройства<br>- Шентрального района г. Минска<br>- Минска<br>- Минска
	-
	- Интерактивные 5D-паспорта
	- Дуга Струве
	- Памятники Великой<br>— Отечественной войны
	- Родники
	- Места выгула собак
	- **•** Сожжённые деревни
- П Службы субсидирования
- **П** Центры социального

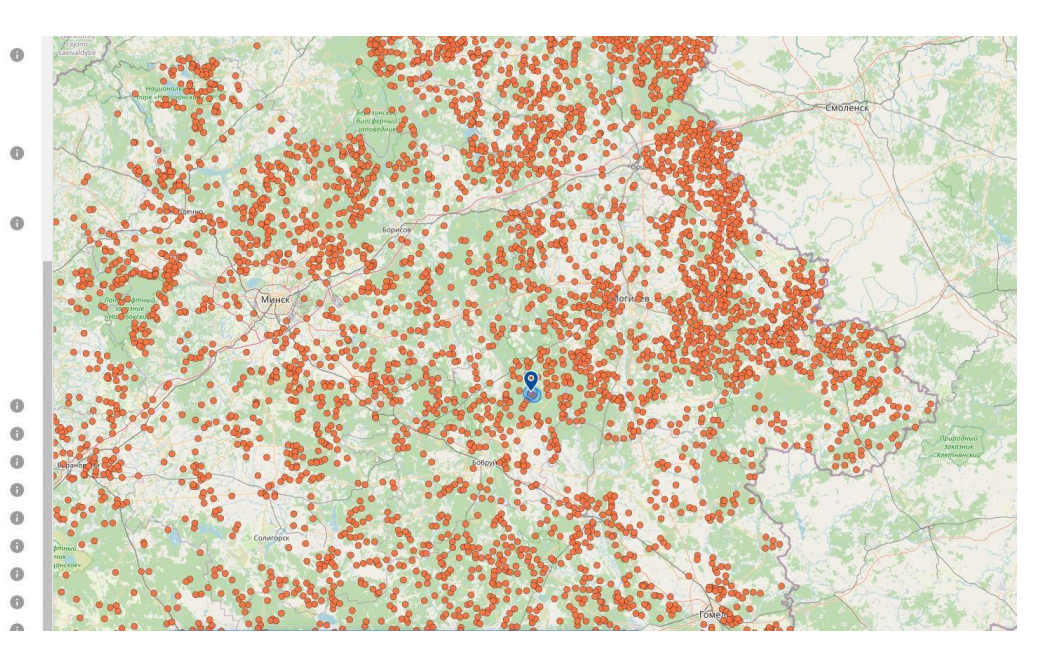

## Выбираем «Места принудительного содержания населения (лагеря смерти), созданные нацистами в период оккупации БССР в годы ВОВ»

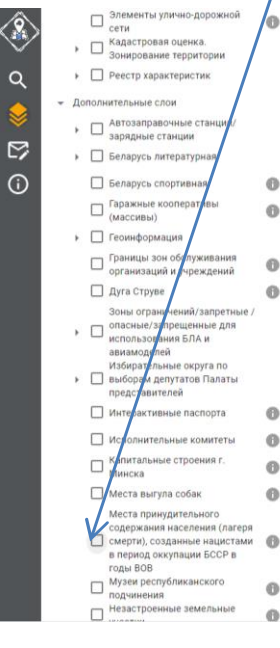

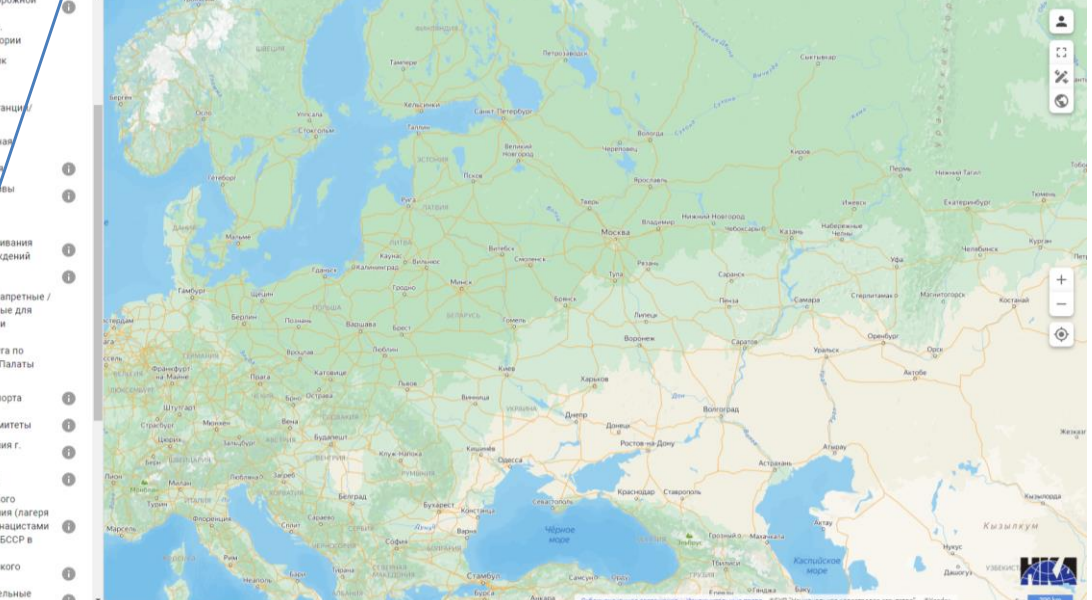

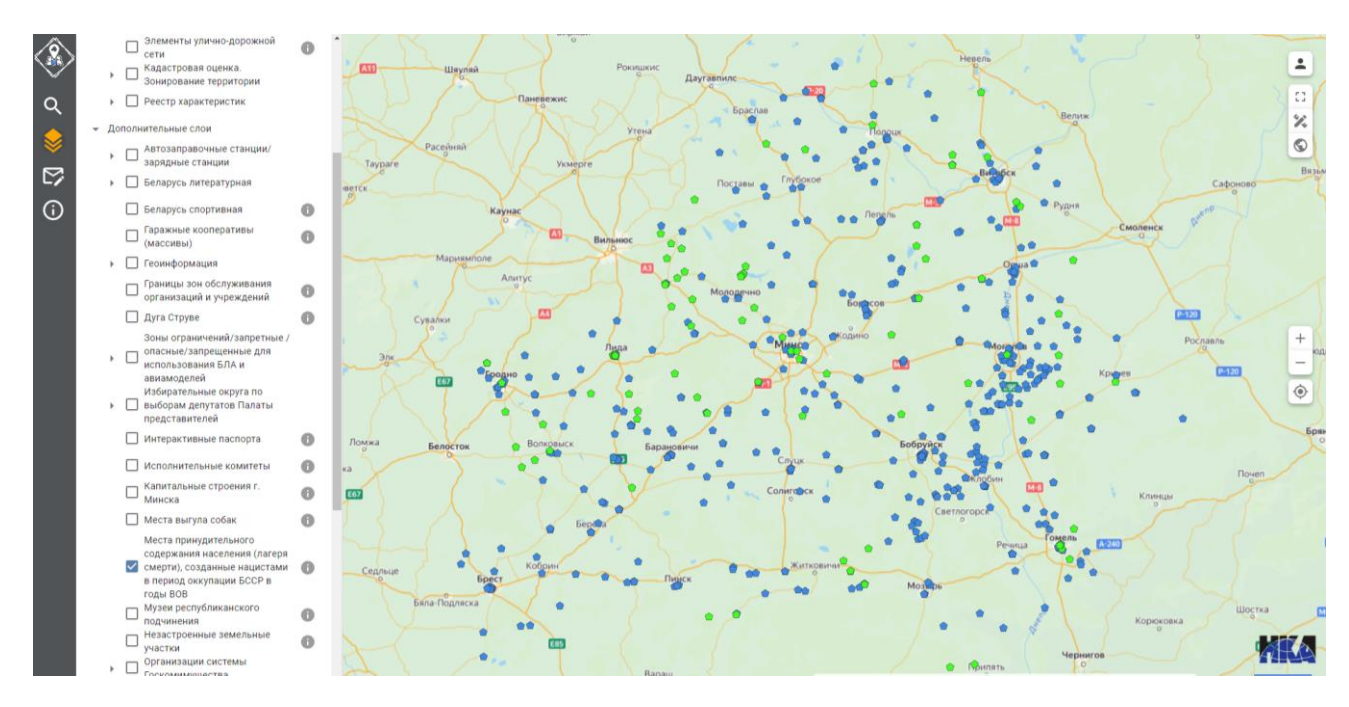

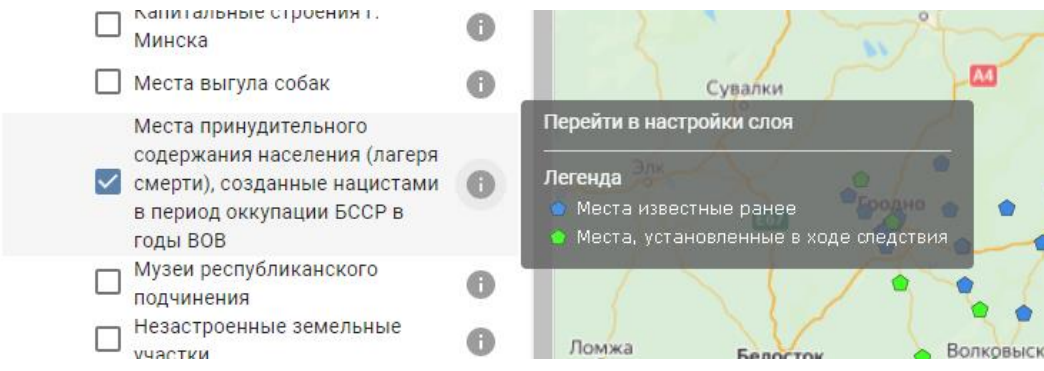